## DAWAN

## Plande la formation

## [www.dawa](https://www.dawan.fr)n.fr

# Formation Elasticsearch : Rechercher et anal temps réel

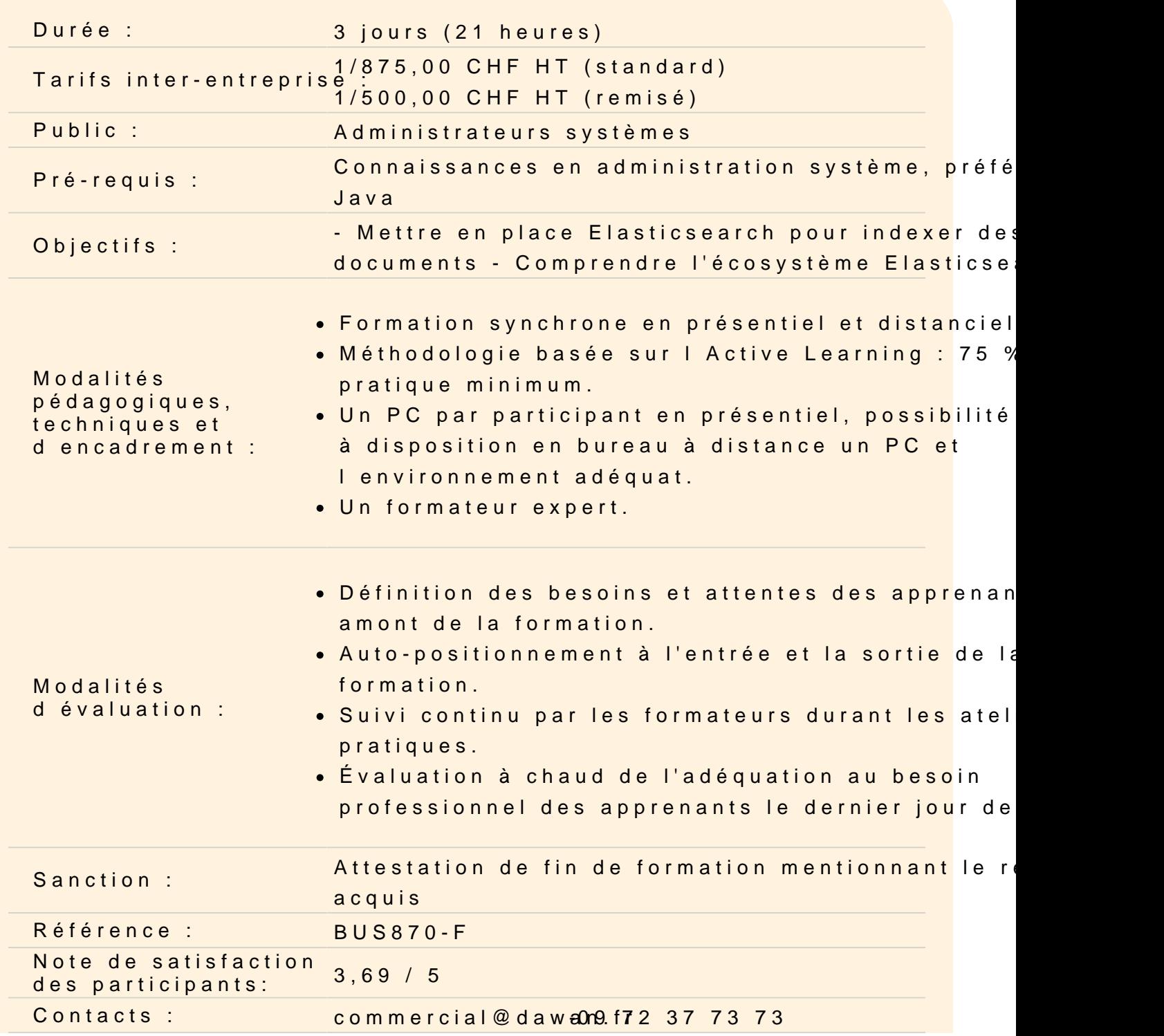

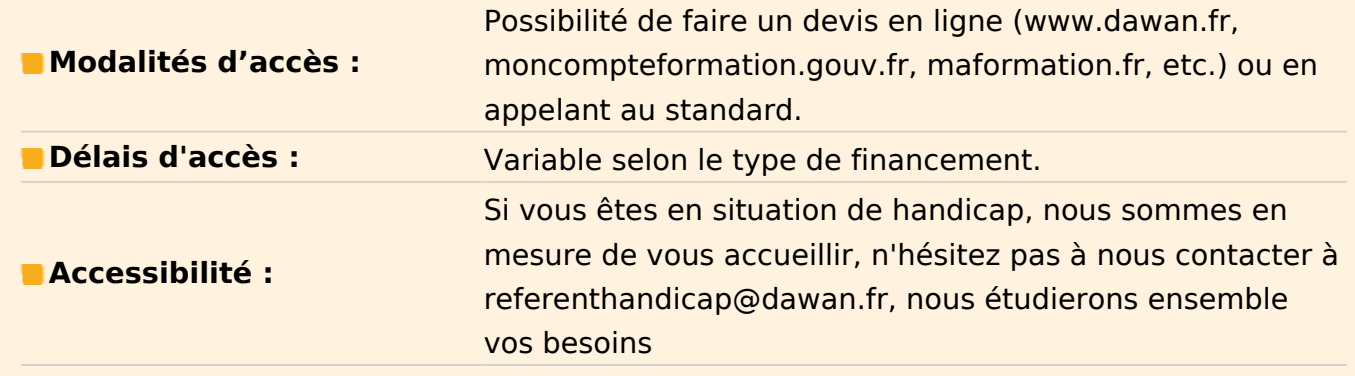

#### **Introduction**

Présentation du projet Elasticsearch Pré-requis, Présentation de Lucene **Installation** 

#### **Atelier pratique : installation d'Elasticsearch**

#### **Découvrir Elasticsearch**

Configuration Notion de cluster ElasticSearch Un peu de JSON Nœuds, Index et Type, Documents Insérer, indexer, extraire, supprimer des documents

### **Atelier pratique : ajout de document simple dans l'index, récupération**

#### **Mapping de données**

Correspondance de données dans Elasticsearch Types : valeurs exactes et texte complet (full text, exact values) Indexes inversés Objets et types complexes

#### **L'analyse, et les analystes**

Extraction de texte, analyse de texte Filtres de caractères, jetons, filtres de jeton Analyses intégrées : standard, analyse des espaces, analyse linguistique

## **Atelier pratique : utilisation du mapping, et des analystes standards pour rechercher des documents**

#### **La recherche effective**

La recherche lite, et vide Query DSL : le langage de recherche Elastisearch Filtres et requêtes **Combinaisons** Recherche full text, multi-champs Comparaison partielle, par proximité Pertinence des résultats

## **Atelier pratique : écrire des requêtes plus compliquées, les passer en JSON à Elasticsearch**

### **Pour aller plus loin**

Elasticsearch et les plugins Utilisation de River pour aller chercher des données externes (wikipedia, twitter, ...) Maintenance du cluster et des nœuds Intégration Java (et autres)

## **Atelier pratique : utilisation de River avec Wikipedia, administrer un nœud, piloter un recherche depuis Java**